## $(3)$  PDF

## https://www.100test.com/kao\_ti2020/142/2021\_2022\_\_E9\_81\_BF\_ E5\_85\_8D\_E8\_AE\_BE\_E7\_c101\_142509.htm

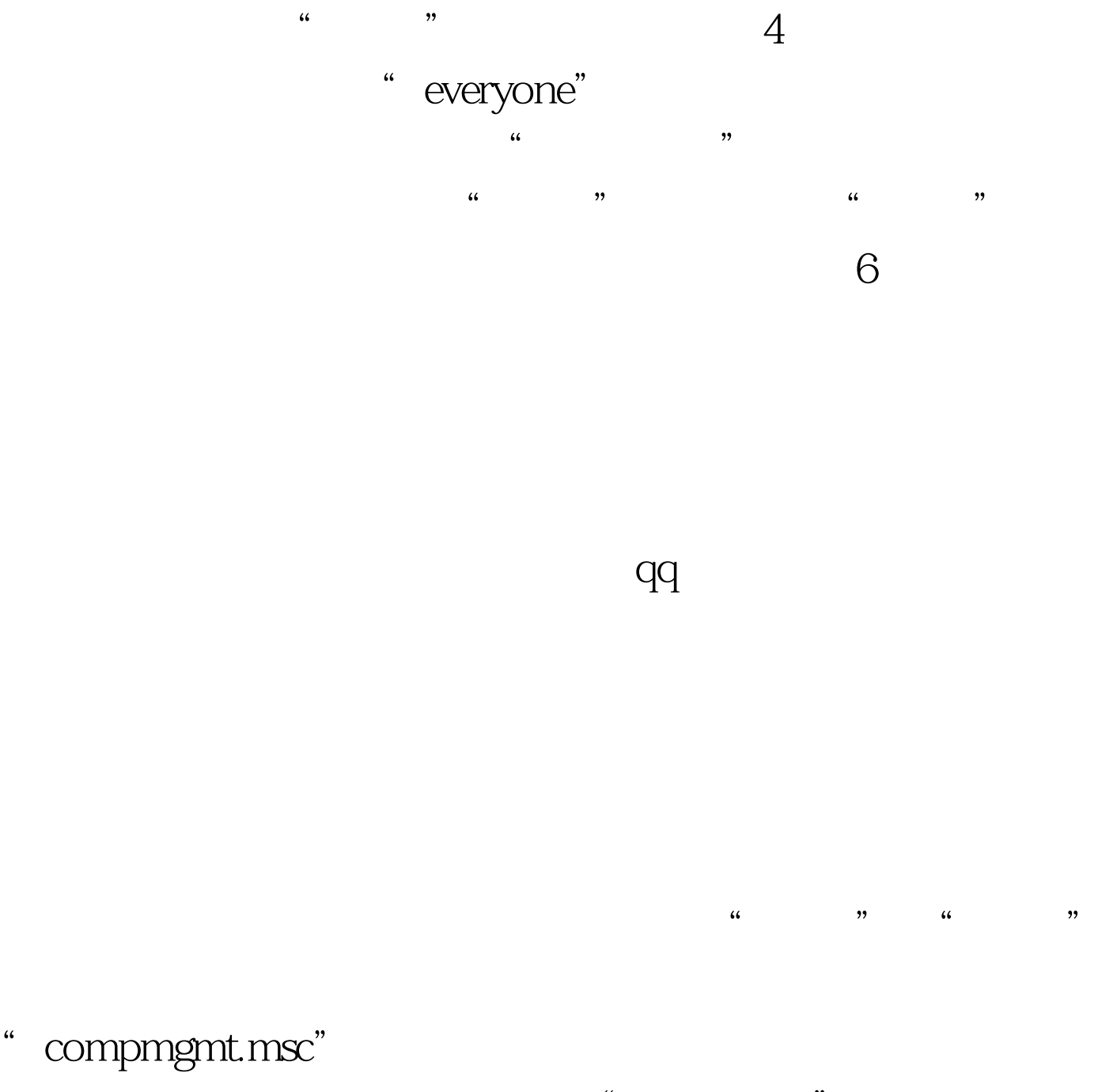

- $\frac{1}{\sqrt{2\pi}}$  ,  $\frac{1}{\sqrt{2\pi}}$  ,  $\frac{1}{\sqrt{2\pi}}$  ,  $\frac{1}{\sqrt{2\pi}}$  ,  $\frac{1}{\sqrt{2\pi}}$  ,  $\frac{1}{\sqrt{2\pi}}$  ,  $\frac{1}{\sqrt{2\pi}}$  ,  $\frac{1}{\sqrt{2\pi}}$  ,  $\frac{1}{\sqrt{2\pi}}$  ,  $\frac{1}{\sqrt{2\pi}}$  ,  $\frac{1}{\sqrt{2\pi}}$  ,  $\frac{1}{\sqrt{2\pi}}$  ,  $\frac{1}{\sqrt{2\pi}}$  ,  $\frac{1}{2}$  ,  $\frac{1}{2}$  ,  $\frac{1$
- $\frac{1}{\sqrt{2}}$

 $10$ 

 $\frac{4}{\sqrt{3}}$ 

 $100Test$ www.100test.com